## **Test Programs**

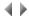

A test program is a Java client generated batch VADELIA program, the purpose of which is to batch test the modules of your application.

It can call up subroutines in your application (VADELIA batch or SADELIA) or consume Web services and check the results provided by means of the instruction ASSERT.

In the event that the programs tested are not Java client generated objects, you will need to place their call in a server part corresponding to the platform where they are generated.

A test program contains four particular public client procedures (BEFORE\_PGM, AFTER\_PGM, BEFORE and AFTER) and one or more public client procedures performing the tests (hereinafter called "test procedures").

All these procedures have no parameters.

A test procedure contains one or more ASSERT instructions.

When running a test program, the system first calls the BEFORE\_PGM procedure and then, for each test procedure, it calls the following sequence

call the BEFORE procedure, call the test procedure, call the AFTER procedure and then once all the test procedures have been called, call the AFTER\_PGM procedure.

Each of the BEFORE\_PGM, AFTER\_PGM, BEFORE or AFTER procedures is optional.

You do not have control over the order in which test procedures are called.

Similarly, when executing a set of test programs, you do not control the order in which the test programs are executed.

The BEFORE\_PGM and AFTER\_PGM procedures share global variables and the same possible Middleware connection.

The procedures in the sequence "BEFORE procedure, test procedure, AFTER procedure" share global variables and the same possible Middleware connection, but this is not the case for two different "test" sequences or a test sequence and the BEFORE\_PGM/AFTER\_PGM procedures.

Each test program must be assigned to an Adelia task of the "test" type.

All your test programs can be distributed over one or more test-type tasks.

The test tasks are used to indicate a package and target generation directory for the Java client source specific to the programs of the task and thereby deviate from the values shown on the "Java Cclient" page for the attributes of the environment (public programs) or of the logic level of the application area (private programs).

## Example of a test program:

In the example below, the test program tests the SADELIA PERSON-READ and \_DEL programs of an application using PERSON-READ\_EXISTS, PERSON-READ\_DOES\_NOT\_EXIST and PERSON\_DEL\_OK test procedures.

The CONFIG\_TEST management rule establishes a dynamic Middleware connection (via VaToolBx functions) by retrieving the connection information in the context of the test project.

The BEFORE\_PGM procedure creates a test set which will be used by the test procedures.

The BEFORE procedure establishes just the Middleware connection (via the CONFIG\_TEST management rule).

```
🗆 🥨 PGM
⊟..∰ PGM
                                                                              □ 🚝 DECL PGM
          DECL PGM
                                                                                    DSI DSPERSON *REF_LDM(PERSON)
          M INIT PGM
                                                                                    NUM BIN 4 WRET CODE
     □ BEFORE_PGM
                                                                              🛨 🥙 INIT PGM
            🗆 🛱 BEFORE PGM
                                                                   in 😭 AFTER PGM

→ Maration

→ DECLARATION

→ DECLARATION

→ DECLARATION

→ DECLARATION

→ DECLARATION

→ DECLARATION

→ DECLARATION

→ DECLARATION

→ DECLARATION

→ DECLARATION

→ DECLARATION

→ DECLARATION

→ DECLARATION

→ DECLARATION

→ DECLARATION

→ DECLARATION

→ DECLARATION

→ DECLARATION

→ DECLARATION

→ DECLARATION

→ DECLARATION

→ DECLARATION

→ DECLARATION

→ DECLARATION

→ DECLARATION

→ DECLARATION

→ DECLARATION

→ DECLARATION

→ DECLARATION

→ DECLARATION

→ DECLARATION

→ DECLARATION

→ DECLARATION

→ DECLARATION

→ DECLARATION

→ DECLARATION

→ DECLARATION

→ DECLARATION

→ DECLARATION

→ DECLARATION

→ DECLARATION

→ DECLARATION

→ DECLARATION

→ DECLARATION

→ DECLARATION

→ DECLARATION

→ DECLARATION

→ DECLARATION

→ DECLARATION

→ DECLARATION

→ DECLARATION

→ DECLARATION

→ DECLARATION

→ DECLARATION

→ DECLARATION

→ DECLARATION

→ DECLARATION

→ DECLARATION

→ DECLARATION

→ DECLARATION

→ DECLARATION

→ DECLARATION

→ DECLARATION

→ DECLARATION

→ DECLARATION

→ DECLARATION

→ DECLARATION

→ DECLARATION

→ DECLARATION

→ DECLARATION

→ DECLARATION

→ DECLARATION

→ DECLARATION

→ DECLARATION

→ DECLARATION

→ DECLARATION

→ DECLARATION

→ DECLARATION

→ DECLARATION

→ DECLARATION

→ DECLARATION

→ DECLARATION

→ DECLARATION

→ DECLARATION

→ DECLARATION

→ DECLARATION

→ DECLARATION

→ DECLARATION

→ DECLARATION

→ DECLARATION

→ DECLARATION

→ DECLARATION

→ DECLARATION

→ DECLARATION

→ DECLARATION

→ DECLARATION

→ DECLARATION

→ DECLARATION

→ DECLARATION

→ DECLARATION

→ DECLARATION

→ DECLARATION

→ DECLARATION

→ DECLARATION

→ DECLARATION

→ DECLARATION

→ DECLARATION

→ DECLARATION

→ DECLARATION

→ DECLARATION

→ DECLARATION

→ DECLARATION

→ DECLARATION

→ DECLARATION

→ DECLARATION

→ DECLARATION

→ DECLARATION

→ DECLARATION

→ DECLARATION

→ DECLARATION

→ DECLARATION

→ DECLARATION

→ DECLARATION

→ DECLARATION

→ DECLARATION

→ DECLARATION

→ DECLARATION

→ DECLARATION

→ DECLARATION

→ DECLARATION

→ DECLARATION

→ DECLARATION

→ DECLARATION

→ DECLARATION

→ DECLARATION

→ DE
            DECLARATION
                                                                                    INSERT MR CONFIG TEST
     Ė-₩ BEFORE
                                                                                    DELETE SQL PERSON
                                                                                    PID NUMBER = 1
            PNAME = 'NAME001'
     ⊡…😭 PERSON_READ_EXIST
                                                                                    PFIRSTNAME = 'FIRSTNAME0001'
            - 🛍 DECLARATION
                                                                                    PBIRTH DATE = &NUM TO DATE (20010214)

    □ ※ PERSON READ NOT EXIST

                                                                                    CREATE SQL PERSON
            DECLARATION
                                                                                    PID NUMBER = 2
     ⊟--- PERSON DEL OK
                                                                                    PNAME = 'NAME002'
                                                                                     PFIRSTNAME = 'FIRSTNAME0002'
            ------ DECLARATION
                                                                                     PBIRTH DATE = &NUM TO DATE (20020214)
                                                                                    CREATE SQL PERSON
                                                                                    PID NUMBER = 3
                                                                                     PNAME = 'NAME003'
                                                                                     PFIRSTNAME = 'FIRSTNAME0003'
                                                                                     PBIRTH DATE = &NUM TO DATE (20030214)
                                                                                     CREATE_SQL PERSON
                                                                                    COMMIT

☐ M AFTER PGM

⊕ Man DECLARATION

                                                                                    DELETE SQL PERSON
                                                                                    COMMIT
                                                                   C

□ 

BEFORE

⊕ Man DECLARATION

                                                                                    INSERT MR CONFIG TEST
                                                                   PERSON READ EXIST

□ M DECLARATION

                                                                                         DATE WDATE
                                                                                     PID NUMBER = 1
                                                                                     CALL PERSON READ DSPERSON WRET CODE
                                                                                     ASSERT 0 WRET_CODE 'Return code 1'
                                                                                     ASSERT 1 PID NUMBER ' ID number 1'
                                                                                     ASSERT 'NAMEOO1' PNAME 'Name 1'
                                                                                     ASSERT 'FIRSTNAME0001' PFIRSTNAME 'Firstname 1'
                                                                                     WDATE = &NUM_TO_DATE(20010214)
                                                                                     ASSERT WDATE PBIRTH_DATE 'Birth date 1'
                                                                                     PID_NUMBER = 3
                                                                                     CALL PERSON READ DSPERSON WRET CODE
                                                                                     ASSERT 0 WRET CODE 'Return code 3'
                                                                                     ASSERT 3 PID_NUMBER ' ID number 3'
                                                                                     ASSERT 'NAME003' PNAME 'Name 3'
                                                                                     ASSERT 'FIRSTNAME0003' PFIRSTNAME 'Firstname 3'
                                                                                     WDATE = &NUM_TO_DATE(20030214)
                                                                                    ASSERT WDATE PBIRTH DATE 'Birth date 3'
                                                                              🗏 🛱 PERSON READ NOT EXIST

⊕ Management DECLARATION

                                                                                     PID NUMBER = 5
                                                                                     CALL PERSON READ DSPERSON WRET CODE
                                                                                    ASSERT 100 WRET CODE 'Return code'

□ 

□ PERSON DEL OK

□ Ma DECLARATION

                                                                                        DATE WDATE
                                                                                        num bin 4 WRET CODE2
                                                                                     PID NUMBER = 2
                                                                                     CALL PERSON DEL PID NUMBER WRET CODE
                                                                                     PID NUMBER = 2
                                                                                     CALL PERSON READ DSPERSON WRET CODE2
                                                                                     ROLL BACK
                                                                                     ASSERT 0 WRET_CODE 'Return code detete'
```

```
ASSERT 100 WRET_CODE2 'Return code read'
```

## Source of CONFIG TEST management rule:

```
⊟ 🛅 MR
   DECL ALPHA (50) adeliaPhysicalServerHost
    DECL ALPHA(50) adeliaPhysicalServerPort
    DECL ALPHA (50) adeliaPhysicalServerProfile
    DECL ALPHA(50) adeliaPhysicalServerPassword
    DECL ALPHA(50) adeliaLogicalServer
    DECL ALPHA (50) adeliaDatabase
    DECL BOOL ReturnCode
    CALL_CLASS 'VaToolBx' 'VaToolBxGetEnv' 'adeliaPhysicalServerHost' adeliaPhysicalServerHost 50 CALL_CLASS 'VaToolBx' 'VaToolBxGetEnv' 'adeliaPhysicalServerPort' adeliaPhysicalServerPort 50
    CALL CLASS 'VaToolBx 'VaToolBxGetEnv' 'adeliaPhysicalServerProfile' adeliaPhysicalServerProfile 50
CALL CLASS 'VaToolBx' 'VaToolBxGetEnv' 'adeliaPhysicalServerPassword' adeliaPhysicalServerPassword 50
    CALL CLASS 'VaToolBx' 'VaToolBxGetEnv' 'adeliaLogicalServer' adeliaLogicalServer 50
    CALL CLASS 'VaToolBx' 'VaToolBxGetEnv' 'adeliaDatabase' adeliaDatabase 50
    CALL CLASS 'VATOOLBX' 'VaToolBxRemoveAssociation' adeliaLogicalServer ' ' ReturnCode
   CALL_CLASS 'VATOOLBX.DLL' 'VaToolBxRemoveLogicalServer' adeliaLogicalServer ReturnCode CALL_CLASS 'VATOOLBX.DLL' 'VaToolBxRemovePhysicalServer' 'ADELIA_TEST_SERVER' ReturnCode
    CALL_CLASS 'VATOOLBX.DLL' 'VaToolBxAddLogicalServer' adeliaLogicalServer 'test' *TRUE ReturnCode CALL_CLASS 'VATOOLBX.DLL' 'VAToolBxAddPhysicalServer' 'ADELIA_TEST_SERVER' 'test' adeliaPhysicalServerHost -
         adeliaPhysicalServerPort adeliaPhysicalServerProfile adeliaPhysicalServerPassword ReturnCode
    CALL_CLASS 'VATOOLBX' 'VaToolBxAddAssociation' adeliaLogicalServer 'ADELIA TEST SERVER' adeliaDatabase ReturnCode
```

**Note:** we provide the source of the CONFIG\_TEST management rule in the BDCADEL environment. This environment is in the full package of the Adelia Studio product.

Top of page